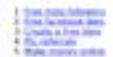

#### How to Increase Instagram Followers

Stategiers is only of the best ways to economy your paint mailed presence. The partners allows you by share mong<br>and not with the pupils on a matter of industry, and the proto are highly sharkable. There are affirmed entranges to anny transport to principal hosters. You can associate that is retreat to announce to a state of

Both are provide have of content that will help pro pain holowers as instruption. partie not young all explains fours, then you could be channing out.

# **Analisi sito web w9.netlify.app**

Generato il Ottobre 07 2022 17:22 PM

**Il punteggio e 64/100**

### **SEO Content**

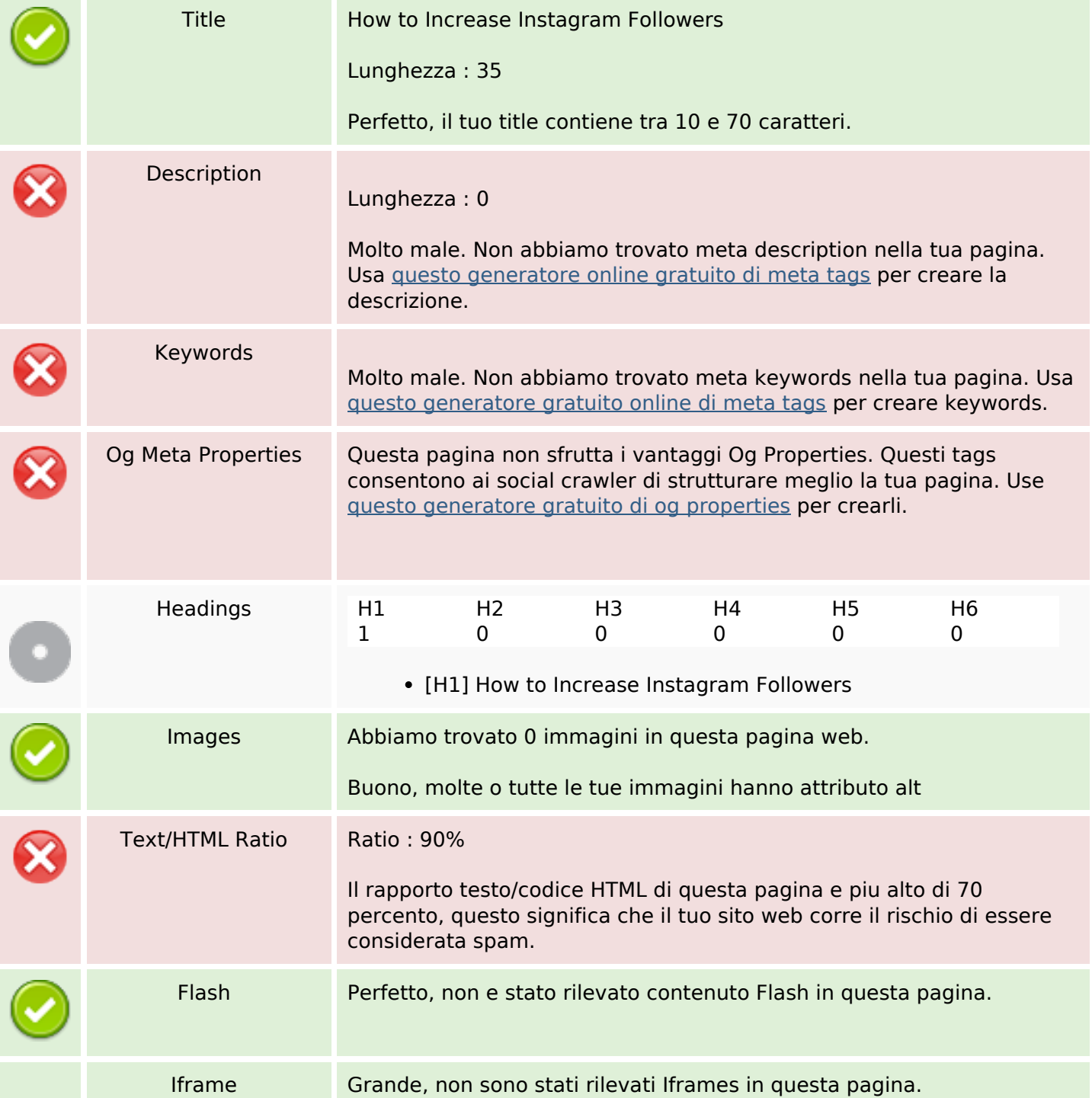

### **SEO Content**

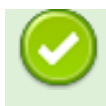

# **SEO Links**

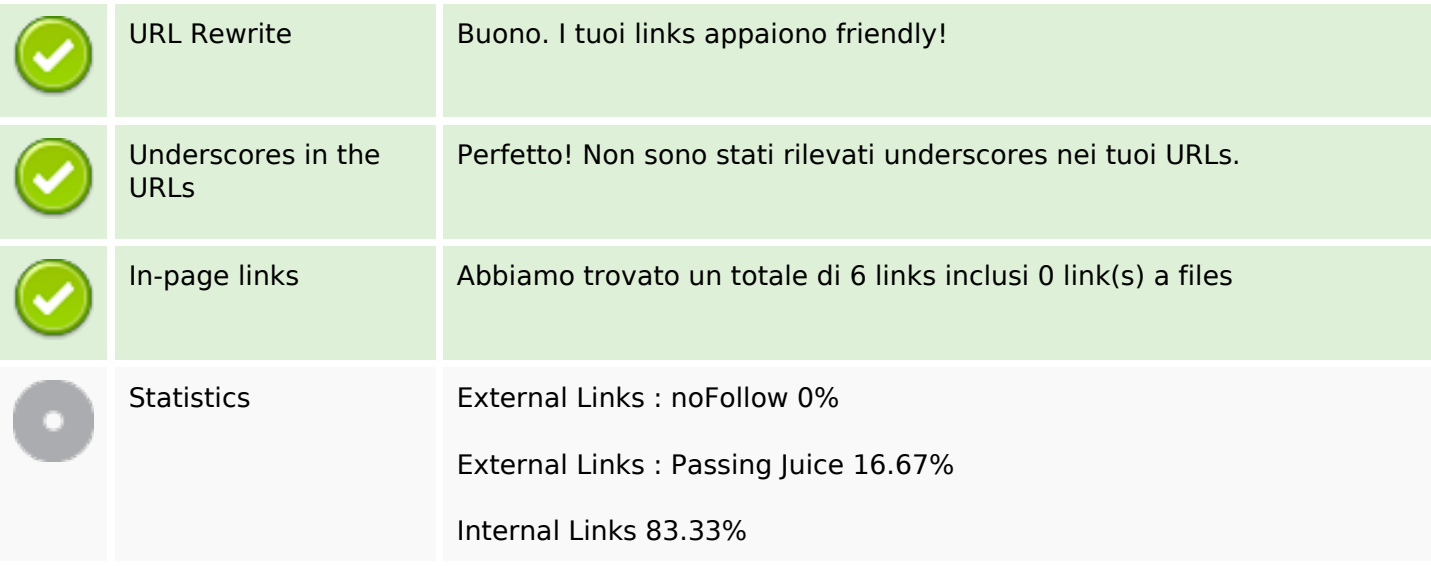

### **In-page links**

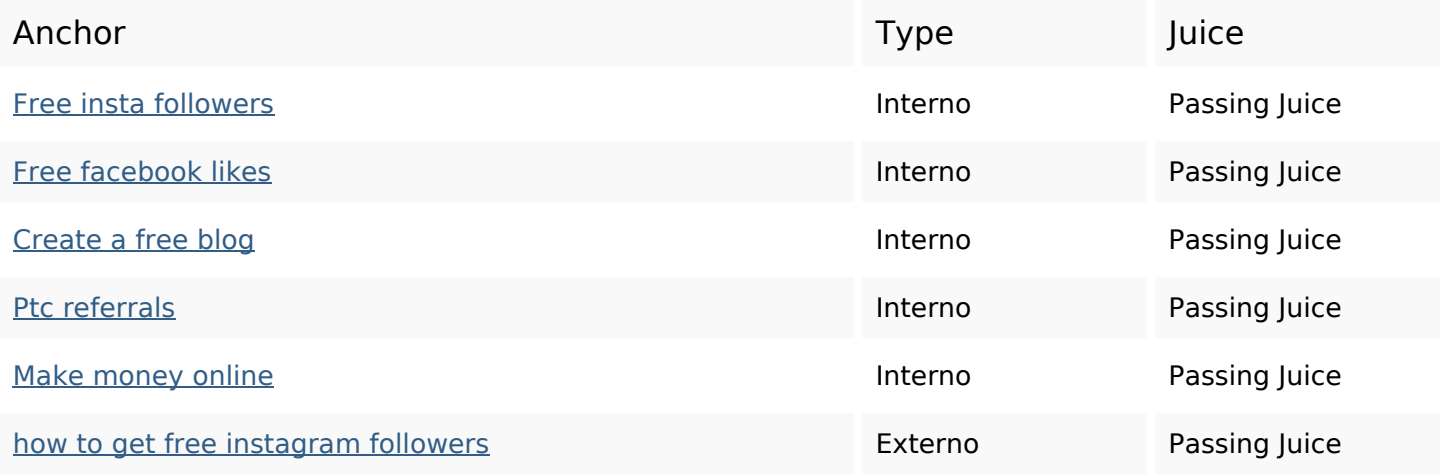

# **SEO Keywords**

Keywords Cloud

most **instagram** increase free grow how get best buy followers

# **Consistenza Keywords**

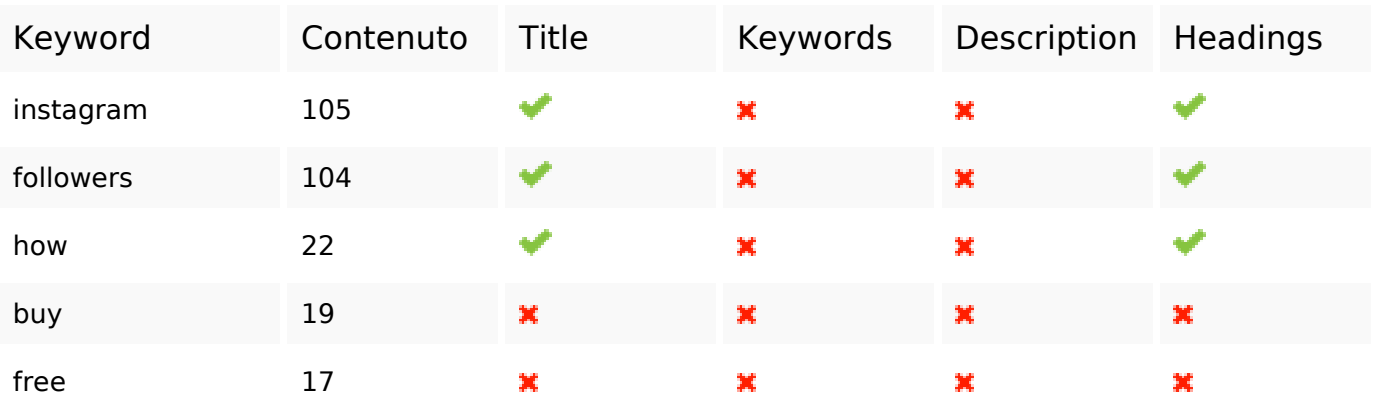

### **Usabilita**

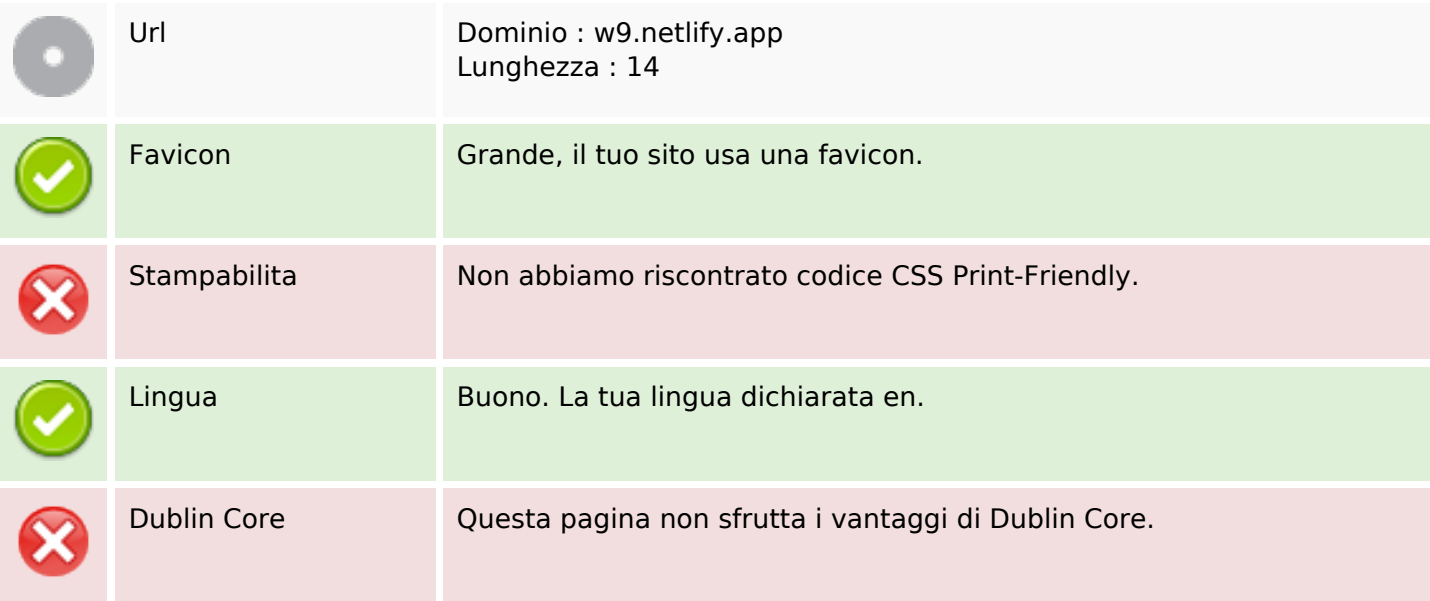

### **Documento**

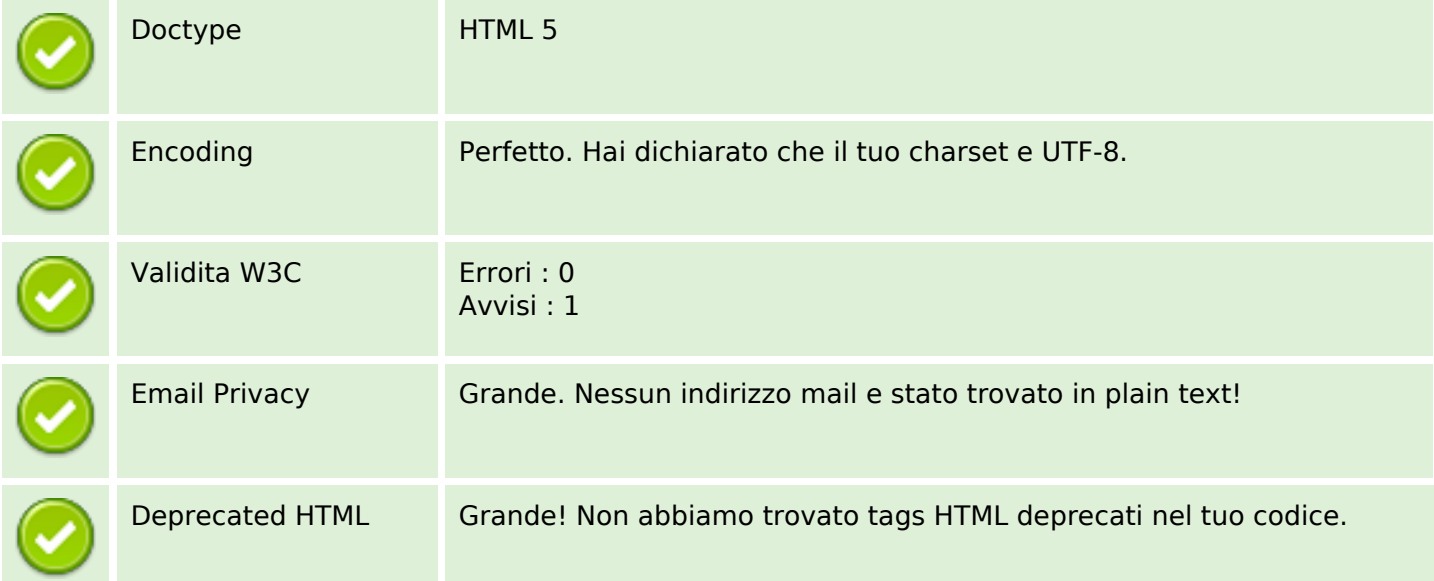

### **Documento**

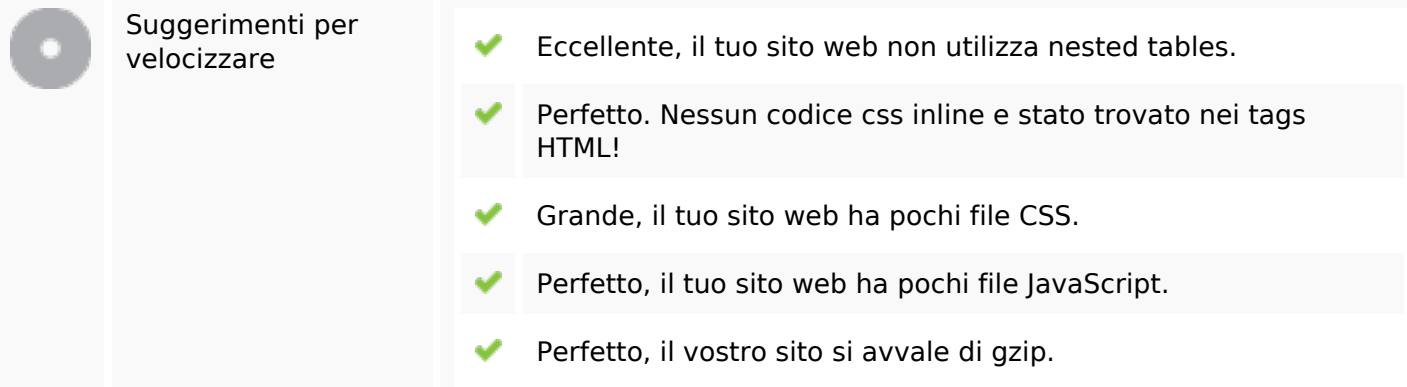

### **Mobile**

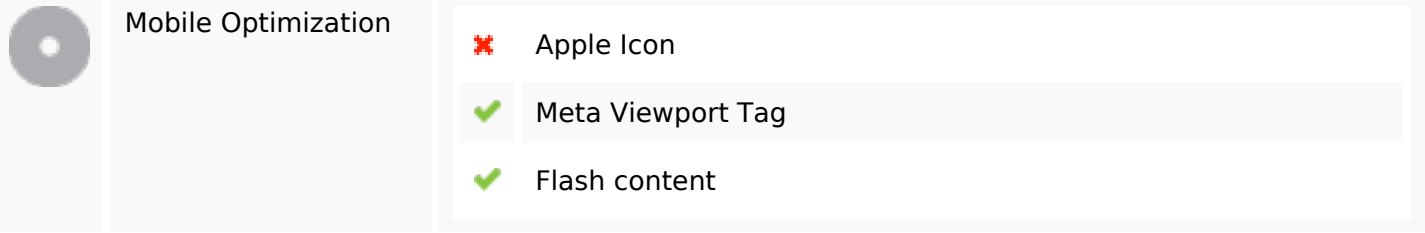

# **Ottimizzazione**

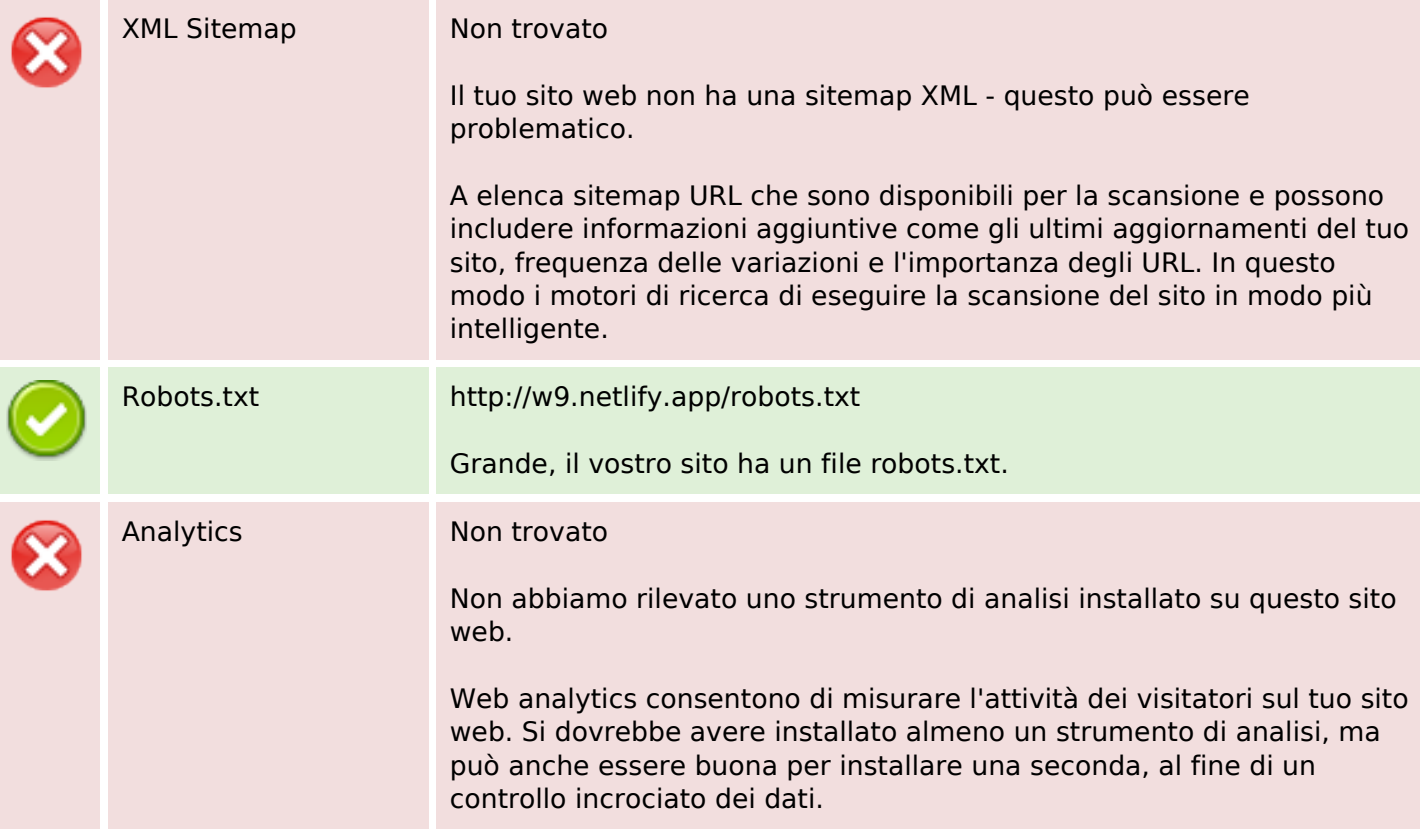